## How to upload NAD Id to the MAKAUT Site

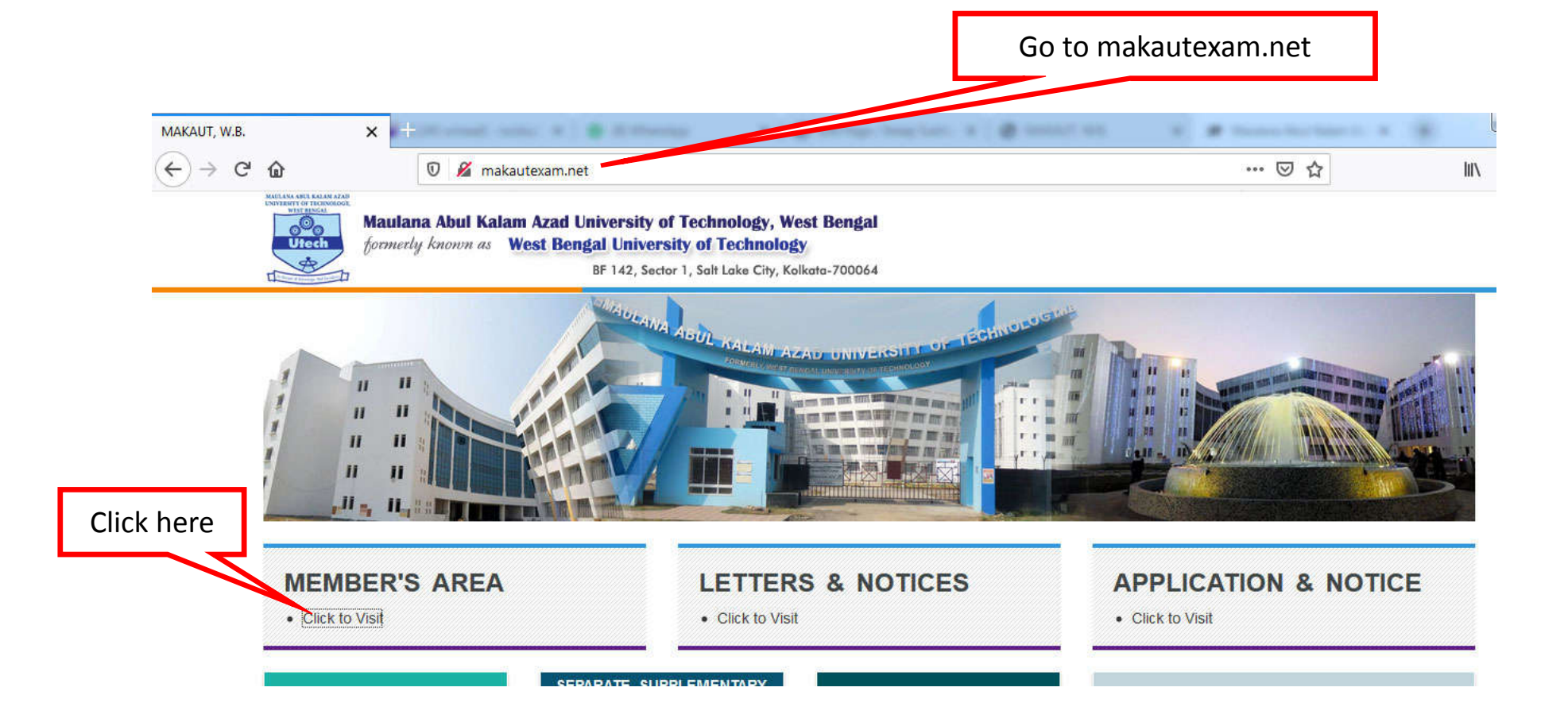

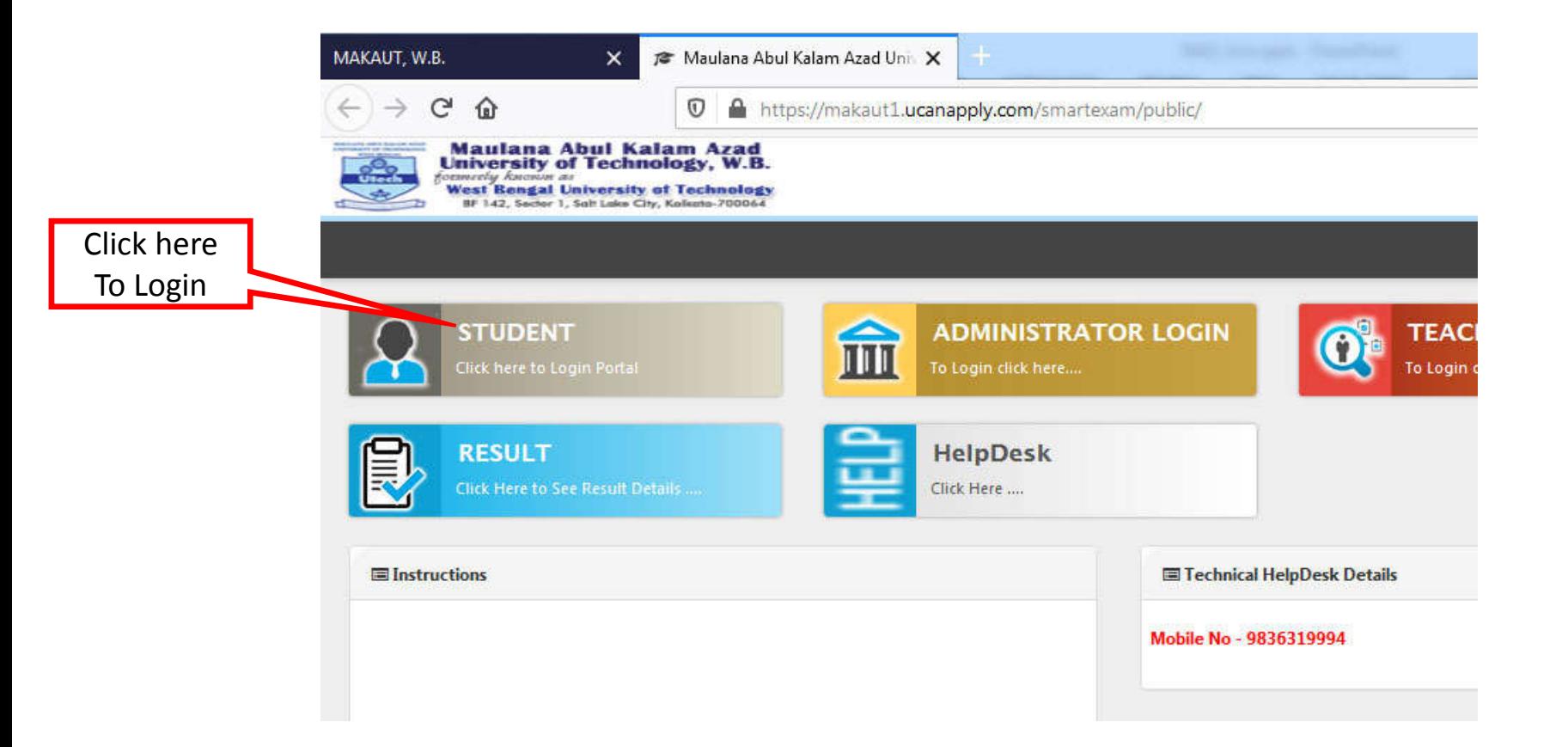

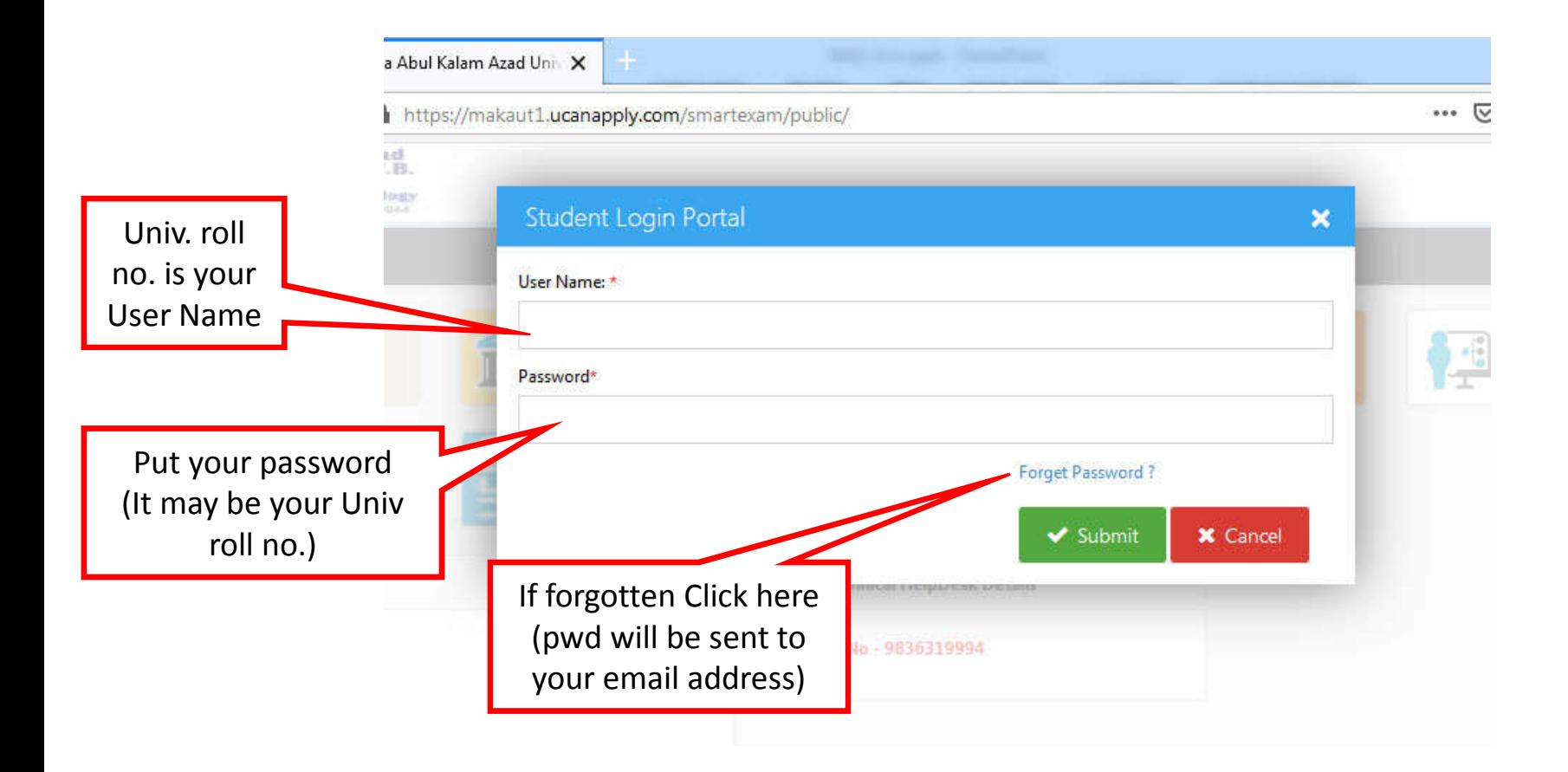

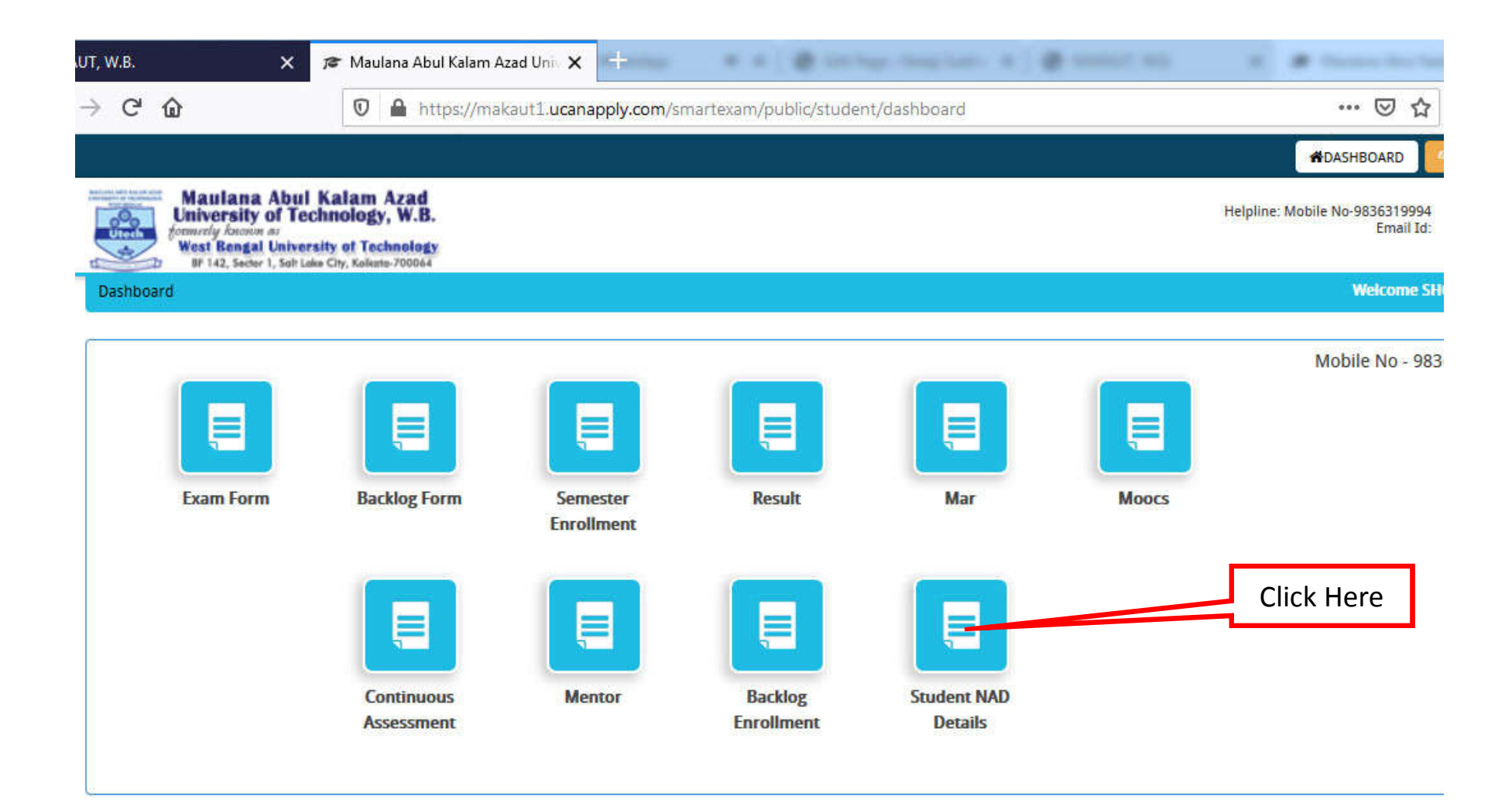

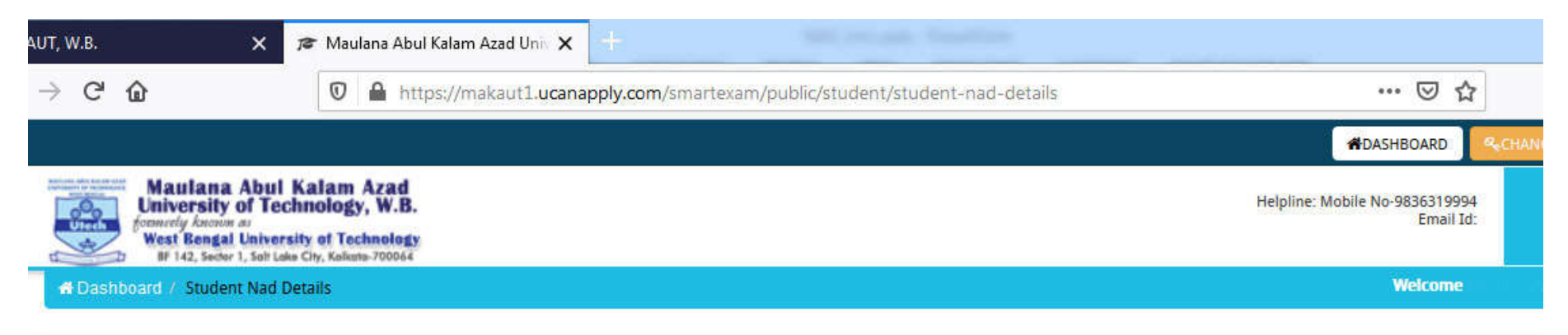

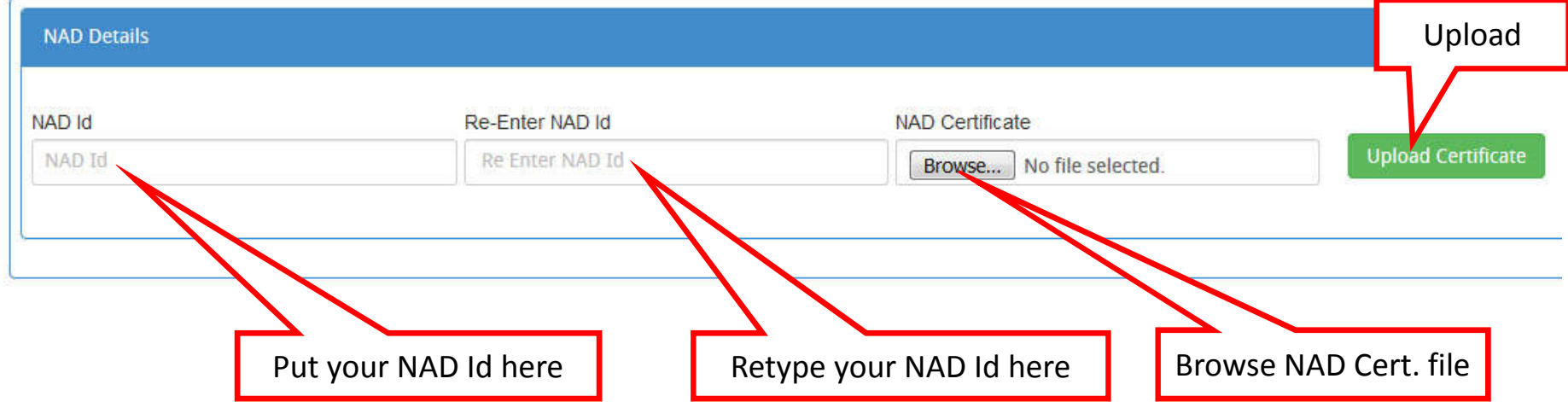

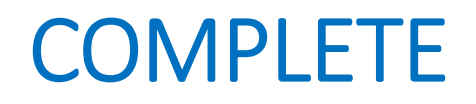